**Photoshop 2021 (Version 22.5.1) Hacked Product Key [Latest-2022]**

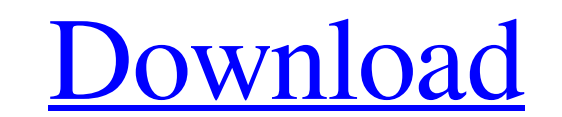

## **Photoshop 2021 (Version 22.5.1) [April-2022]**

It comes in numerous versions, or levels, to match the expertise and needs of different types of users. A lot of the lower-level features are hidden in the Standard version and require selecting a higher version to activate them. For more on the various Photoshop editions, check out the Photoshop product web page at ` Photoshop is a tool for retouching and enhancing images. It enables users to not only retouch an image but also to make numerous small changes to an image, add text, and add lots of effects. Although it has more features than most programs, Photoshop's interface is fairly straightforward and easy to use. On top of the program, you have a full range of drawing tools to work with, and a full complement of tools to edit, create, and manipulate images. If you already have Photoshop or are interested in it, the best place to start is the Photoshop tutorial on the product web page listed previously. This book is an excellent tutorial on using Photoshop.

## **Photoshop 2021 (Version 22.5.1) Free For Windows [Updated]**

In this tutorial I will show you how to use the Content-Aware Fill feature of Photoshop Elements to remove sun spots (and scratches) from a picture. Images can have dark or bright spots on them, and having a spot or scratch on your photo can make it unsalable. Normally a light-colored spot on a dark surface would blend in with the background and be invisible, but when a spot is on a light-colored surface, it sticks out and ruins the image. Here's an image with a spot This photo was taken on a sunny day but in the shadows it looks like this spot is on a bright surface: The spot was probably caused when I lifted up the camera to take a picture and the light-colored sky around the spot was reflected in the lens. The problem with a spot is that it is hard to recognize, especially when it is on a bright surface. You can use a filter to reduce a spot but it won't remove it. It's best to fix the spot as soon as possible, so to do that you need to use a tool that can remove spots and scratches. However, if the spot is on a dark surface, it doesn't show up in the image To remove the spot, we need a filter or tool that will find the spot and remove it. This new tool will detect spots based on their color and remove the spots from the image. This is a very powerful tool and will take a much better photo than a traditional spot removal tool. Before we get started, download the free trial of Photoshop Elements from the Adobe website Step 1 – Open your image Photoshop Elements comes with a basic image viewer that is available in the Applications menu. Open the image Step 2 – Select the "Fill" tool The Fill tool is the tool that will be used to remove the spots from your image. Select the "Fill" tool from the Tools menu. This tool has an eye-shaped icon. Step 3 – Adjust the brush and the healing settings One of the easiest ways to remove spots from an image is to use the default settings of the tool. Click on the default settings icon with the three dots. This is the default settings that will remove spots from the image and add the spot to the photo. a681f4349e

**Photoshop 2021 (Version 22.5.1) Crack + Activator Download**

Treating the adult patient with acute myelogenous leukemia in the inpatient setting. Because of their more advanced age, the elderly often have unique features that make them more likely to develop leukemia than younger patients. Their disease is generally more aggressive and more difficult to control, which can be especially difficult when they become neutropenic. Therapy for elderly AML patients is more likely to be complicated by comorbidities and age-related complications. However, it can be successfully implemented in carefully selected patients in specialized medical centers.Usefulness of the serial ECG assay for the measurement of muscle damage and the exercise capacity after a professional rugby league match. The purpose of this study was to determine whether the changes in heart rate, blood pressure, percentage change in QT interval, and cardiac output measured by the electrocardiogram (ECG) after a professional rugby league match are suitable for the measurement of muscle damage and the exercise capacity. The ECG, blood pressure, and cardiac output were measured immediately before (Pre- $\Delta QT$  and Pre-cardiac), as well as at 1 h (Post- $\Delta QT$  and  $\Delta S$  h (Post- $\Delta QT$  and Post-cardiac), after a rugby league match (47.4 ± 1.2 min). Two similar 12-min matches were played within a week with interval training between the matches. From these parameters, the percentage changes in the QT interval (% $\Delta$ QT) and the percentage change in the QTc interval (% $\Delta$ QTc) were calculated and muscle damage was assessed by measuring the percentage change in creatine kinase activity (%ΔCK). We measured the maximal oxygen consumption using an ergometer just after the match (Post-cardiac). The ECG results showed that the mean values of ECG parameters (QT, QTc, blood pressure, and blood flow) immediately before and after the match were not different from Pre-ΔQT and Pre-cardiac. There were no significant differences in the values of %ΔQT and %ΔQTc at Post-ΔQT and Post-cardiac and the time-course changes in ECG results and %ΔCK after the match were consistent with each other. There was a significant correlation between %ΔQT and %ΔCK at Post-ΔQT and Post-cardiac (P

## **What's New in the?**

In high-performance computing, it is desirable for an interconnect to have maximum bandwidth coupled with optimal power and noise performance. An interconnect is the interconnection fabric between the various components of a computer system such as a processor, memory and input/output (I/O) devices. With the advances of semiconductor technologies, the interconnect between the processor and memory is traditionally an intra-board bus or an inter-board connector. As the processor operates at higher and higher frequencies, the interconnect must transmit a corresponding volume of data to and from the processor at faster and faster frequencies. The performance of a computer system's interconnect is thus a critical factor in determining the performance of the computer system as a whole. As computer systems have become more complex, the interconnect for a computer system has become more sophisticated. The interconnect used for computer systems can be classified into two general types. The first is a serial interconnect that connects only one device to another device. The second is a parallel interconnect that connects more than one device to another device. The interconnect for the computer systems has developed from a system where all data communications within the computer system took place over a single interconnect that connected the processor to memory, to a system where the interconnect is split into multiple interconnects, or interlinks, to improve the speed of communications between inter-coupled devices. Each interlink normally connects devices on a single board in the computer system. For example, in a monolithic system-on-chip (SOC) implementation, a board can be considered to be part of a single node. That is, the board can be considered part of a single semiconductor die. All the resources, such as memory, logic, I/O and other functions, are integrated on a single die. To allow independent development of board-level functions such as memory controller and processor, the SOC implementation has a flexible on-chip interconnect. The on-chip interconnect has to be designed in such a way that it can interconnect multiple dies in a single die packages in a single board. In the past, an on-chip interconnect in a SOC implementation was constructed by connecting together the peripherals and logic of the SOC implementation using at least one bus. The routing of data is performed in the form of a path that is connected to at least two buses. The path follows one of the buses and travels through a switch fabric. In the prior art, the switch fabric that

## **System Requirements For Photoshop 2021 (Version 22.5.1):**

Recommended: Minimum: Macintosh v10.8.5 or higher Macintosh v10.7 or higher Macintosh v10.6 or higher Macintosh v10.5 or higher Macintosh v10.4 or higher Macintosh v10.3 or higher Macintosh v10.2 or higher Macintosh v10.1 or higher Windows v7 or higher Windows v6.1 or higher Windows v4

<https://ibipti.com/wp-content/uploads/2022/06/saundelb.pdf> <https://ayusya.in/photoshop-2020-version-21-product-key-and-xforce-keygen-free-download/> <https://kramart.com/photoshop-cc-2019-crack-keygen-with-serial-number-with-serial-key/> <https://rwix.ru/adobe-photoshop-2020-crack-with-serial-number-updated.html> [https://www.sumisurabespoke.it/wp-content/uploads/2022/07/Adobe\\_Photoshop.pdf](https://www.sumisurabespoke.it/wp-content/uploads/2022/07/Adobe_Photoshop.pdf) [https://2do.net/wp-content/uploads/2022/06/Adobe\\_Photoshop\\_2021\\_Version\\_2210.pdf](https://2do.net/wp-content/uploads/2022/06/Adobe_Photoshop_2021_Version_2210.pdf) [https://www.cala-web.org/files/webform/scholarship\\_app/Adobe-Photoshop-CS6.pdf](https://www.cala-web.org/files/webform/scholarship_app/Adobe-Photoshop-CS6.pdf) <https://autodjelovicg.com/advert/photoshop-2022-version-23-0-crack-patch-free-pc-windows-latest-2022/> [https://calibikemedia.s3.us-west-1.amazonaws.com/wp-content/uploads/2022/06/30152036/Photoshop\\_2021\\_Version\\_223.pdf](https://calibikemedia.s3.us-west-1.amazonaws.com/wp-content/uploads/2022/06/30152036/Photoshop_2021_Version_223.pdf) https://mimaachat.com/upload/files/2022/06/3svcBeJOIBGrIIcqMN6R\_30\_54fb24eaaccd5922acbbf15e0584ed39\_file.pdf <https://jobdahanday.com/photoshop-2022-version-23-0-full-version/> [https://www.metriditessuto.it/wp-content/uploads/2022/06/Adobe\\_Photoshop\\_2021\\_Version\\_222\\_Serial\\_Key\\_\\_2022.pdf](https://www.metriditessuto.it/wp-content/uploads/2022/06/Adobe_Photoshop_2021_Version_222_Serial_Key__2022.pdf) <https://salvationarmysalem.org/photoshop-2021-version-22-5-with-product-key-for-windows/> [https://www.careerfirst.lk/sites/default/files/webform/cv/Photoshop-2021-Version-222\\_34.pdf](https://www.careerfirst.lk/sites/default/files/webform/cv/Photoshop-2021-Version-222_34.pdf) <https://cineafrica.net/adobe-photoshop-2021-version-22-4-2-free-download-for-pc/> <https://getwisdoms.com/wp-content/uploads/2022/06/nelaobed.pdf> <https://volektravel.com/photoshop-2021-keygenerator-license-code-keygen-free-download-x64/> <https://sushira.by/adobe-photoshop-2021-version-22-1-1-nulled-download-for-pc-march-2022/> <https://ksycomputer.com/photoshop-cs6-with-license-key-2022-new/> <https://okinawahousingportal.com/photoshop-2020-version-21-nulled-full-product-key-latest/>